# *Swiss-rx-login – was ist das?*

**Swiss-rx-login erleichtert Nutzern wie Anbietern von medizinischen Informationen, Arzneimittelwerbung und anderen Dienstleistungen, die aufgrund gesetzlicher Vorgaben sogenannten abgabeberechtigten Fachleuten vorbehalten bleiben müssen, die Onlinekommunikation. Den Anbietern (z. B. Websites mit medizinischen Fachartikeln) garantiert Swiss-rx-login, dass keine nicht berechtigten Personen die Website-Angebote nutzen. Nutzer und Nutzerinnen solcher Websites können sich mit Swiss-rx-login sicher und unkompliziert als berechtigte Fachperson ausweisen, ohne bei jeder geschützten Website einen neuen Account erstellen und sich bei jedem neuen Besuch erneut legitimieren zu müssen.**

> Als medizinische Fachperson – Arzt, Apotheker, Veterinär – haben Sie grundsätzlich Zugriff auf alle Websites, die – zum Beispiel wegen gesetzlicher Vorgaben – medizinischen Fachleuten vorbehalten sind. Allerdings nur, wenn Sie den Verantwortlichen für die Website nachweisen können, dass Sie zur Gruppe dieser Fachpersonen gehören. Und das ist gar nicht so einfach. Auf der anderen Seite stehen die Anbieter von heiklen medizinischen Informationen und Angeboten vor dem genau gleichen Problem. Einige Websites vertrauen darauf, dass Sie auf die Frage «Sind Sie Arzt?» wahrheitsgemäss mit Ja antworten. Nur,

## Das Medizinalberuferegister (MedReg)

Aufgrund des revidierten Medizinalberufegesetzes müssen seit Januar 2018 alle in der Schweiz tätigen universitären Medizinalpersonen im Medizinalberuferegister (MedReg) verzeichnet sein. Das für das MedReg verantwortliche BAG arbeitet dafür eng mit Universitäten, Berufsorganisationen, kantonalen Behörden u.a. zusammen. Das Register unterscheidet dabei folgende Kategorien von Medizinalpersonen:

- **Kritinnen und Ärzte**
- **Zahnärztinnen und Zahnärzte**
- **Apothekerinnen und Apotheker**
- Tierärztinnen und Tierärzte
- **Chiropraktorinnen und Chiropraktoren**

Auch Personen mit einem nicht anerkennbaren ausländischen Diplom, die von der Medizinalberufekommission (MEBEKO) einen positiven Bescheid erhalten haben, sind im MedReg eingetragen. Alle Basisdaten im MedReg sind grundsätzlich öffentlich. Sie enthalten:

- die Personendaten aller in der Schweiz tätigen Medizinalpersonen mit dem Personenidentifikator GLN (Global Location Number)
- Informationen über das Diplom sowie die Weiterbildungen oder Spezialisierungen
- **Sprachkenntnisse**
- von den kantonalen Behörden erteilte Berufsausübungsbewilligungen für die Tätigkeit in eigener fachlicher Verantwortung
- **allfällige Auflagen und Einschränkungen der Berufsausübungsbewilligung**
- die Berechtigungen im Umgang mit Betäubungsmitteln und Selbstdispensation
- von den kantonalen Behörden eingetragene Meldungen zu (ausländischen) Dienstleistungserbringern, die während längstens 90 Tagen pro Kalenderjahr in eigener fachlicher Verantwortung tätig sein dürfen
- **Praxis- oder Betriebsadressen und Telefonnummern der Bewilligungsinhaberinnen** und -inhaber

Anmerkung: Als Medizinalperson haben Sie die Möglichkeit, sämtliche Sie betreffende Daten einzusehen und fehlende oder falsche Daten ergänzen oder berichtigen zu lassen.

ein Ja kann jeder ankreuzen, auch der unberechtigte Laie. Deshalb genügt so eine Selbstdeklaration strengen gesetzlichen Anforderungen nicht. Denn selbst wenn nach Name, Adresse, Geburtstag, Titel usw. gefragt wird – kontrollieren lassen sich die Angaben nicht. Jedenfalls nicht mit vernünftigem Aufwand. Wie also stellt man als Betreiber oder Betreiberin einer ausschliesslich Fachpersonen vorbehaltenen Website sicher, dass sich keine Unberechtigten darauf tummeln? Genau hier kommt Swiss-rx-login (SRXL) zur Anwendung.

# *Nur einmal legitimieren*

Als Fachperson sind Sie natürlich daran interessiert, dass Ihnen der Zugang zu medizinischen Fachinformationen von niemandem vorenthalten oder auch nur schwer gemacht wird. Am einfachsten wäre: Sie müssen sich nicht bei jeder Website neu beweisen, sondern werden schon beim ersten Einloggen als Berechtigter erkannt. Und noch einmal: Genau hier kommt SRXL zur Anwendung. SRXL basiert grundsätzlich auf einer Vereinbarung

zwischen drei Parteien:

- 1. dem Nutzer bzw. der Nutzerin oder dem Besucher bzw. der Besucherin der Website,
- 2. dem Betreiber oder der Betreiberin der Website,
- 3. einer Institution, der beide Parteien Nutzer und Website-Betreiber – vertrauen können, im Falle des SRXL ist das die Stiftung Refdata.

# *Wer ist Refdata?*

Die Stiftung Refdata existiert seit rund 20 Jahren (gegründet als Nachfolgerin der Sanphar, die im Jahr 2000 aufgelöst wurde) und wird getragen und finanziert von den wichtigsten Verbänden des Schweizer Gesundheitswesens wie FMH, Pharmasuisse, Interpharma, Physioswiss, Santésuisse, SwissDental, Curafutura, H+ und anderen. Die Stiftung arbeitet neutral und nicht gewinnorientiert. Präsident des Stiftungsrats ist aktuell Walter Hölzle (Vips); für die FMH sitzt Dr. med. Alexander Zimmer

im 18-köpfigen Stiftungsrat. Die Stiftung Refdata stellt gemäss ihrer Homepage «allen Partnern im Gesundheitswesen die Basisdaten für die Digitalisierung von Prozessen zur Verfügung». Zu den Diensten von Refdata gehören:

- die «Artikel-Refdatabase», in der Arzneimittel und andere Medizinprodukte referenziert werden, die mit einer GTIN (Global Trade Item Number) von GS1 eindeutig zu identifizieren sind;
- die «Partner-Refdatabase», die «alle Organisationen, Fach- und Hilfspersonen sowie alle anerkannten Therapeuten des Gesundheitswesens» enthält, die mit einer GLN (Global Location Number) von GS1 eindeutig identifiziert sind;
- die Plattform SAI (strukturierte Arzneimittelinformation), die es erlaubt, «die von Swissmedic zugelassenen Humanarzneimittel nach strukturierten Merkmalen zu durchsuchen und pro Präparat anzuzeigen».

Die Refdata übertragene Aufgabe, alle im schweizerischen Gesundheitswesen tätigen Personen und Organisationen eindeutig zu identifizieren und in der öffentlich zugänglichen Partner-Refdatabase zu publizieren, wird ermöglicht durch Nutzung von GLN. Quelle der meisten Personendaten sind die vom BAG gemäss der anerkannten Ausbildung geführten Register: MedReg (Medizinalberuferegister) für alle universitären Medizinalberufe, Psy-Reg (Psychologieberuferegister) oder künftig GesBG-Reg (Register der Gesundheitsberufe).

## *Refdata und Swiss-rx-login*

Hintergrund für das 2011 initiierte Projekt Swiss-rxlogin sind das Schweizer Heilmittelgesetz (HMG) und die Arzneimittel-Werbeverordnung (AWV), die Publikumswerbung für verschreibungspflichtige Arzneimittel verbieten. Gemäss Swissmedic muss der Zugriff auf derartige Werbung, aber auch auf Produkteinformationen der Pharmaindustrie u.Ä. im Internet passwortgeschützt, das heisst abgabeberechtigten medizinischen Fachpersonen (Ärzten, Apothekern u.a.), vorbehalten sein.

Refdata bietet mit dem SRXL allen Beteiligten – Nutzern wie Anbietern (Websites) – einen kostenlosen Dienst, damit nur abgabeberechtigte Medizinalpersonen Zugriff auf sensible medizinische Informationen oder Angebote erhalten. Dabei kann Refdata auf Basis der Daten in der Partner-Database zwischen unterschiedlich zugriffsberechtigten Mitarbeitern im Gesundheitswesen differenzieren.

SRXL kennt grundsätzlich drei Arten von Benutzergruppen:

1. abgabeberechtigte Medizinalpersonen: Ärzte, Apotheker, Veterinäre, Zahnärzte mit je eigener GLN-Identität gemäss MedReg des BAG;

- 2. Angestellte in Arztpraxen und Apotheken, deren Identität durch eine Medizinalperson bestätigt wird;
- 3. Angestellte in Spitälern, Pharmafirmen u.a., Organisationen mit eigener GLN der Stiftung Refdata, deren Identität durch Firmenverantwortliche bestätigt wird.

Anbietern von Informationen über verschreibungspflichtige Arzneimittel ermöglicht es SRXL, zugriffsberechtigte Fachpersonen eindeutig zu identifizieren, und berechtigten Fachpersonen bietet SRXL die Möglichkeit, mit einem einzigen Passwort auf alle geschützten Informationen im Internet zuzugreifen. Mit der technischen und administrativen Betreuung von SRXL wurde die HCI Solutions AG betraut.

#### Global Location Number (GLN) im Überblick

#### Was ist eine GLN?

GLN ist die Abkürzung für Global Location Number (globale Lokationsnummer). Die aus 13 Ziffern bestehende Nummer dient zur eindeutigen Identifikation von natürlichen und juristischen Personen und auch physischen Lokationen. (Die Bezeichnung «GLN-Nummer» ist eigentlich falsch, denn «Nummer» ist ja bereits in GLN enthalten.) Die Nummer setzt sich aus der GS1-Basisnummer, dem Lokationsbezug und der Prüfziffer zusammen. Juristische Personen können Unternehmen, Behörden, Kunden, Lieferanten, Dienstleister, Banken usw. sein. Unter physischen Lokationen versteht man konkrete Adressen, sogar einzelne Gebäude, auch Laderampen. Zusätzlich kann die GLN zur eindeutigen Identifikation von Teilnehmern im Rahmen des Austausches von elektronischen Nachrichten dienen.

#### Wer vergibt eine GLN?

GLN werden von der GS1 vergeben. In der Schweiz ist das die GS1 Schweiz (https://www. gs1.ch). Weil die Nummern von dieser zentralen Registrierungsbehörde vergeben werden, ist garantiert, dass keine GLN zwei Mal existiert.

#### Wer kann eine GLN beantragen?

Die GLN von Ärzten und Ärztinnen, Zahnärzten und Zahnärztinnen, Chiropraktoren und Chiropraktorinnen, Tierärzten und Tierärztinnen sowie Apothekern und Apthekerinnen sind im Medizinalberuferegister (MedReg) eingetragen. Eine GLN kann aber nicht nur von akademischen Berufsleuten, sondern von jeder Person beantragt werden, die einen Beruf ausübt, der im Refdata IHP – Index of Health Professions – aufgeführt ist. Dazu gehören nebst vielen andern auch Drogisten, Dentalhygieniker, Medizininformatiker, Pflegefachleute, Ernährungsberater, Physiotherapeuten, Naturheilpraktiker, Podologen, Augenoptiker.

#### Was verrät eine GLN?

Wichtig: Aus der GLN kann umgekehrt nicht direkt auf eine Person oder ein Unternehmen geschlossen werden, zu der oder zu dem die GLN gehört. Um das herauszufinden, muss man die Verzeichnisdienste der einzelnen GS1-Organisationen benutzen (oder direkt beim Unternehmen nachfragen). Alle GS1-Verzeichnisdienste zusammen werden als GEPIR (Global Electronic Party Information Registry) bezeichnet. GEPIR funktioniert weltweit und ermöglicht es damit, Kontaktinformationen von Nutzern weltweit aufzufinden.

#### Wie wird eine GLN noch genutzt?

Die GLN erlaubt es im Weiteren, unternehmensübergreifend Authentifizierungen zwischen Dienstleistern, Leistungserbringern, Rechnungsstellern usw. – auch Nutzern und Website-Betreibern – vorzunehmen. Auch für Tarmed-Abrechnungen wird die Identifikation via GLN genutzt. Krankenversicherer können damit z.B. prüfen, ob der Rechnungssteller für bestimmte medizinische Leistungen überhaupt abrechnungsberechtigt ist. Das gilt u.a. auch für die Berechtigung zur Selbstdispensation.

#### Wie erfahre ich meine GLN?

Indem Sie Ihre eigenen Daten im MedReg abfragen oder folgenden Link anklicken und Ihren Namen, Ihren Beruf und Ihre Adresse eingeben: https://www.refdata.ch/de/partner/abfrage/partner-refdatabase-gln

## In aller Kürze

Swiss-rx-login – Ihr freier Zugang zu allen geschützten Informationen über Arzneimittel Wenn Sie sicher und vor weiteren Fragen unbehelligt Zugang zu geschützten medizinischen Websites erhalten wollen, dann sollten Sie sich Ihren Status als Fachperson kostenlos bei Refdata bestätigen lassen.

Wie komme ich zu einem Swiss-rx-login, bzw. wie registriere ich mich bei Swiss-rx-login? Indem Sie sich bei Swiss-rx-login (https://swiss-rx-login.ch/frmNewUser.aspx) einloggen und anmelden *(siehe Abbildungen)*. Die Registrierung erfolgt dann auf Basis Ihrer persönlichen Daten gemäss dem MedReg. Für die Beantragung eines Swiss-rx-logins benötigen Sie Ihre GLN (s.o.), ein Passwort und eine E-Mail-Adresse. (Anmerkung: Als Arzt/Ärztin oder Angehöriger/ Angehörige einer andern abgabeberechtigten Berufsgruppe sind Sie mit Sicherheit im MedReg gelistet; im MedReg ist die GLN aufgeführt.)

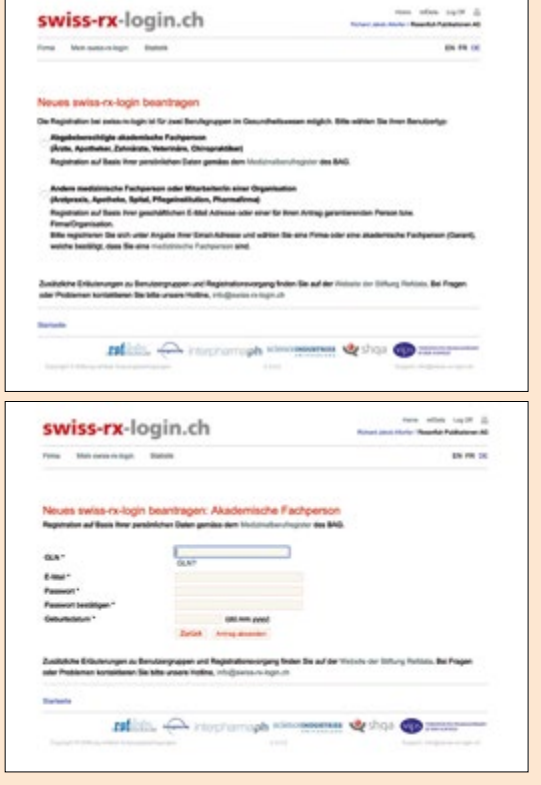

# *Privatsphäre und Sicherheit aus Sicht des Nutzers*

Jede sich vor nicht berechtigten Zugriffen schützende Website kann den Zugriff auf Ihr Benutzerprofil beantragen – damit Sie nicht überall wieder ein eigenes Benutzerkonto erstellen müssen und damit Sie von der Website bei einem Folgebesuch erkannt werden. Selbstverständlich können Sie diese Erlaubnis jederzeit zurückziehen. Als Identifikation werden Ihr Name, Ihr SRXL und die GLN übermittelt; diese Informationen genügen der Website, um Sie und eine bestehende Kundenbeziehung wiederzuerkennen.

Wichtig zu wissen:

- Anbieter von SRXL sind ausschliesslich Schweizer Firmen und Organisationen, die bei der Stiftung Refdata referenziert und Mitglied in einem der Trägerverbände der Stiftung sind.
- Die Kommunikation erfolgt verschlüsselt via HTTPS.
- Das Passwort eines Benutzers wird nirgends abgespeichert, sondern nur als einwegverschlüsselte Kontrollsumme abgelegt.
- Die Anbieter haben die Möglichkeit, durch die Kontrolle eines Hashwerts die Authentizität der von SRXL erteilten Berechtigung zu überprüfen.
- Und vor allem: Es werden keine Daten bekannt gegeben, die nicht ohnehin öffentlich zugänglich sind.

#### *Richard Altorfer*

*Quellen: Die Informationen zu diesem Artikel wurden zu grossen Teilen den Websites von Refdata und dem Portal der Schweizer Regierung (BAG) entnommen.*